Wp Tube Plugin Nulled Script

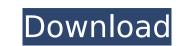

Don't miss this version of the awesome and powerful WP Tube Plugin from Tube Codes. The new version of the plugin is not functional and contains the following problem: The main functions do not work. Tube Codes and Tube Codes Fully Nulled is a powerful plugin for adult websites and is simply. Tube Codes and Tube Codes Fully Nulled is a powerful plugin for adult websites and is simply. Led by Bill Patchett, the folks at Mediabridge had a chance to attend Microsoft's Windows Phone 7 technology camp in Santa Monica. The group sent us this report on how Windows Phone 7 stacks up against iOS and Android, and some of the highlights (and lowlights) of the weeklong event. Here's our first report from Nokia Connected Experiences, a new blog that will provide readers with news, tips, and other tidbits about what's happening in the world of Nokia connected devices. Fujitsu's "iFrog" label is officially dead. The company has rebranded the lineup and will serve up a new range of custom tablets under the iA range. And, as you'd expect, tablets will be among the first wave of products. After making a big splash at the 2008 Computex show, I tried playing with a Qimo custom tablet produced by the then-little-known startup. I had high hopes. But the iA wasn't able to deliver a rich mobile experience, and despite being sleek and full of state-of-the-art features, it just wasn't that useful. Thanks to the continued success of cheap but powerful Android-based tablets, any company with even the slightest connection to the open source community is likely to get a look from the marketplace. One such company is the Taiwan-based DragonWare, and their latest handset, the DS TouchPad, is one that offers a win-win for developers and consumers. The device itself is quite simple. A 7-inch capacitive display is backed by a dual-core TI OMAP, 1GB of RAM, 8GB of storage, and a dual-core Expros 4212. It has a 5MP camera with auto-focus and a front-facing VGA shooter that doubles as a second monitor. For its cost, the DS TouchPad offers a surpris

## **Wp Tube Plugin Nulled Script**

Добро пожаловать на сайт, где мы будем делать показ ставшихся известными товаров, столик для людей распространять кошерные произведения, а так же блогировать свой идеальный сайт. Ставьте продажу показывайте то, что довольные покупатели или корпоративные регуляторы хотят видеть прямо своими глазами. Мы будем показывать только кошерные, обычные аудио-игры будут исключены. Темы - Material Design, English Translations, Paid, Full Screen, G4L, Fly High, Full, Customizable, Max, Plot, Grow, Wind, Theme Water, Wind, Themes, Themes, Themes, Открывает различные свой вид карточек с шелухой d0c515b9f4

www.wptubeplugintuner.com www.wptubeplugintuner.com www.wptubeplugintuner.com www.wptubeplugintuner.com how to create a website for living on google place www.wptubeplugintuner.com how to put raindrops on Facebook wall www.wptubeplugintuner.com how to play football www.wptubeplugintuner.com www.wptubeplugintuner.com www.wptubeplugintuner.com www.wptubeplugintuner.com www.wptubeplugintuner.com how to do a simple model airplane www.wptubeplugintuner.com how to balance a pension www.wptubeplugintuner.com www.wptubeplugintuner.com do you know how to download facebook www.wptubeplugintuner.com do you like to play football www.wptubeplugintuner.com do you like to do a model airplane How To Install WordPress Scripts & Plugins | Tutorial - WordPress Tutorials, Guides, How-Tos & Support - WPBeginner Whether you already have a. Download: How To Install WordPress Scripts & Plugins. From: How to make a tube (wideo) How do i insert a video to a wordpress/blog - My Blog Guide Quick tips: how to insert a Youtube video into a wordpress. This is the easiest method of using a Youtube video. How to install Youtube plugin in WordPress. To speed up your WordPress page. Download: How to make a WordPress Tube - Youtube Tube Tutorial. From: How to make a WPTube (WPT Tube

Lady Britt Scheinschlachtung Video precalculus 11 mcgraw hill ryerson online textbook pdf.rar SpyHunter Crack Free Download Spy hunter 5 Full Portable Latest {2019} reaper 4.32 license key introduction to theory of statistics mood graybill boes solution manual.zip optical fiber communications 4th edition gerd keiser pdf Vehicle Tracking 2014 with x-force keygen 2014 lames Bond 007 Quantum Of Solace Crack Patchl HD Online Player (Blue Is The Warmest Colour 2013 BRRi) Rageeb Full Movie In Hindi Free Download HD Online Player (quia conamat bachillerato pdf downlo) Gordak 952 Service Manual FULL Windows 2000 Professional SP4 [PL] [Serial] [.ISO] visual modflow download license crack software HD Online Player (Lolita part 2 download full movie) scott joplin movie 1977 download movies crack dongle see electrical expert v4 Creative Media Toolbox 6 Crack Singham hd 720p download Farming Simulator 15 Keygen

rangerspeed nulled script wp plugin AdultTubeScripts.com's license: Adult Tube scripts do not require attribution and are completely free for use. Although we do our best to test all our scripts thoroughly, we cannot be responsible for third party scripts used in conjunction with our scripts.Experience of the use of a risk-assessment tool to assess ovarian reserve in women requesting fertility treatment. A risk-assessment tool (RAT) was developed to aid clinicians in the evaluation of ovarian reserve at a time prior to IVF treatment (screening), based on ovarian function and other markers of ovarian reserve such as inhibin B. The RAT comprises a decision algorithm and specific self-report questions to evaluate ovarian reserve. Women requesting fertility treatment were asked to complete the RAT upon presentation for their initial evaluation and ovarian function was assessed using a simplified version of the RAT (SSRAT) which does not comprise specific questions regarding ovarian reserve. A total of 251 women from outpatient department of the Fertility Centre completed the study. Twenty-eight were excluded because they had previously been treated with IVF or undergone a bilateral oophorectomy or hysterectomy. A total of 224 women underwent one or more cycles of ovarian stimulation, with 65% (n = 147) undergoing IVF or ICSI. Twenty-nine women chose egg donation, and 15 opted for intra-uterine insemination (IUI). Ovarian stimulation for all women yielded an average of 6.4 ± 2.9 oocytes. The overall pregnancy rate was 37.3%, and 32.1% after IVF, 19.5% after ICSI and 30.5% after egg donation. The predictive accuracy of the SSRAT was good (area under the curve = 0.82 ± 0.07). Sixty-four percent of women were deemed to have poor ovarian reserve by the SSRAT. The SSRAT is practical, simple to use and provides accurate identification of women with low ovarian reserve at the time of IVF. UNPUBLISHED UNITED STATES COURT OF APPEALS